ARCHI – Architecture des ordinateurs *Sylvain Brandel* 2022 – 2023 [sylvain.brandel@univ-lyo](mailto:Sylvain.brandel@univ-lyon1.fr)n1.fr

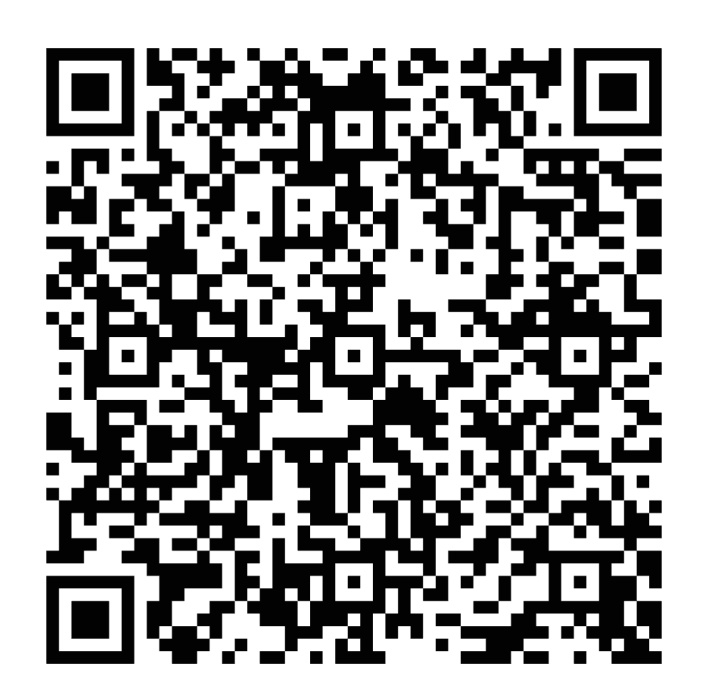

CM 8

# **CIRCUITS SÉQUENTIELS**

*Partie 2 Compteurs, automates Registres, RAM*

# **Bascules**

- Bistable
- Bascules transparentes
	- Bascule RS
	- Bascule *Latch* (bascule D transparente)
- Bascules opaques
	- Bascule D
		- Maître esclave
		- À commande par flanc (*Edge triggered*)
	- Bascules dérivées de la bascule D
		- T
		- JK

### **Compteur**

- Opérateur séquentiel à  $n$  états
- Cas particulier d'un registre à décalage
	- Interdit avec des bascules transparentes
- État  $i \rightarrow 0$ état  $i + 1 \% n$  à chaque cycle d'horloge
- Ex. Compteur par 2
- Ex. Compteur par 4
- Ex. Compteur par 4 avec remise à zéro

• Ex. Processeur

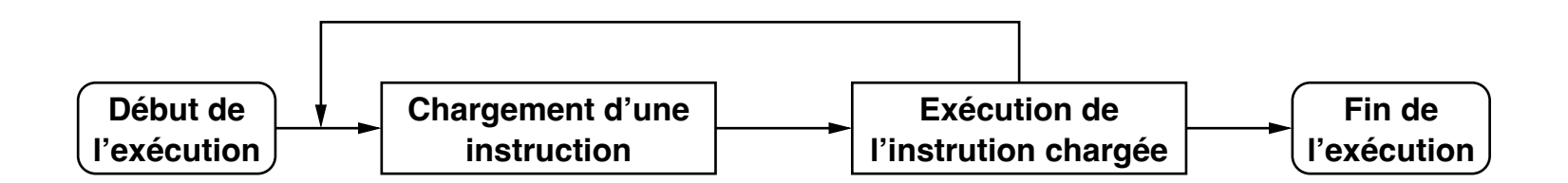

- Ex. Passage à niveau
	- Si un train approche, les barrières se ferment
	- Lorsque le train s'éloigne, les barrières se rouvrent
- Réaction à des événements  $\longrightarrow$  Asynchrone

- ⇒ Compliqué en pratique
- Ici événements synchronisés par l'horloge  $\rightarrow$  Synchrone

- Un automate à états finis est un quintuplet  $(K, E, \delta, s, F)$  où
	- : ensemble fini d'états (*States*)
	- Σ : ensemble fini de symboles événements (*Events*)
	- $\delta$  fonction de transition :  $K \times \Sigma \rightarrow K$
	- $s \in K$  état initial
	- $F$  ⊂  $K$  : états acceptants  $F = \emptyset$  ici
- Ex. Passage à niveau
	- 2 capteurs à 300m CG et CD passent à 1 au passage d'un train
	- Si les trains ne passent que de gauche à droite
		- États :  $K = \{barrier$  ouverte, barrière fermée $\}$
		- Événements :  $\Sigma = \{ CG$  passe de 0 à 1, CD passe de 0 à 1}
		- État initial  $\cdot$   $s$  = barrière ouverte

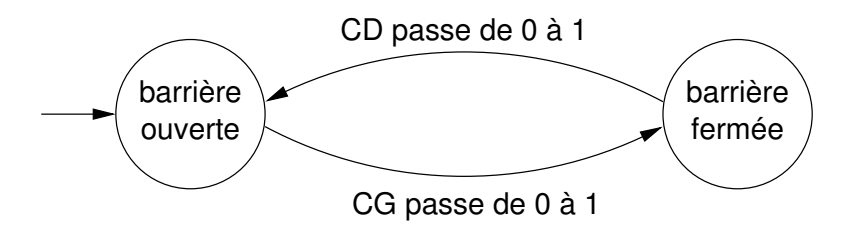

- Ex. Passage à niveau
	- 2 capteurs à 300m CG et CD passent à 1 au passage d'un train
	- Si les trains passent dans les deux sens
		- États :  $K = \{ \text{barr} \in \text{barr} \}$ , barrière fermée GD, barrière fermée DG $\}$
		- Événements :  $\Sigma = \{ CG$  passe de 0 à 1, CD passe de 0 à 1}
		- État initial :  $s =$  barrière ouverte

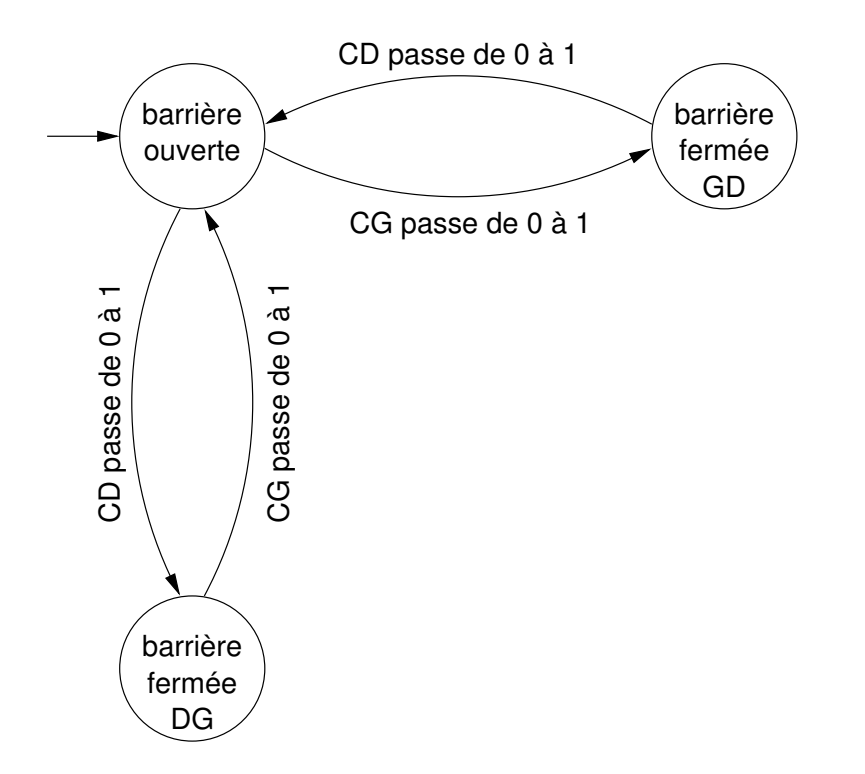

- Automates à états finis synchrones :
	- Une transition se produit à chaque front montant de l'horloge et est instantanée
	- Les événements sont remplacés par des entrées (valeur lors du front montant)
- Ex. Bascule D
	- $-$  États :  $K = \{Q=0, Q=1\}$
	- Entrées : Σ = {D=0, D=1}

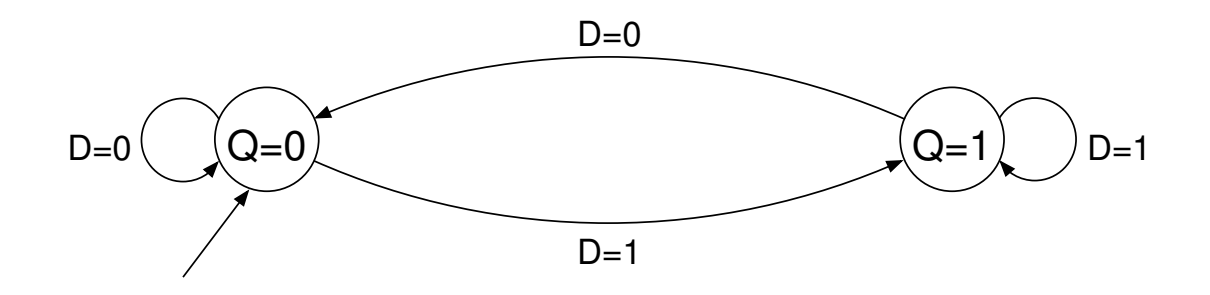

• Ex. Compteur par 4 qui s'incrémente si e=1, conserve sa valeur si e=0

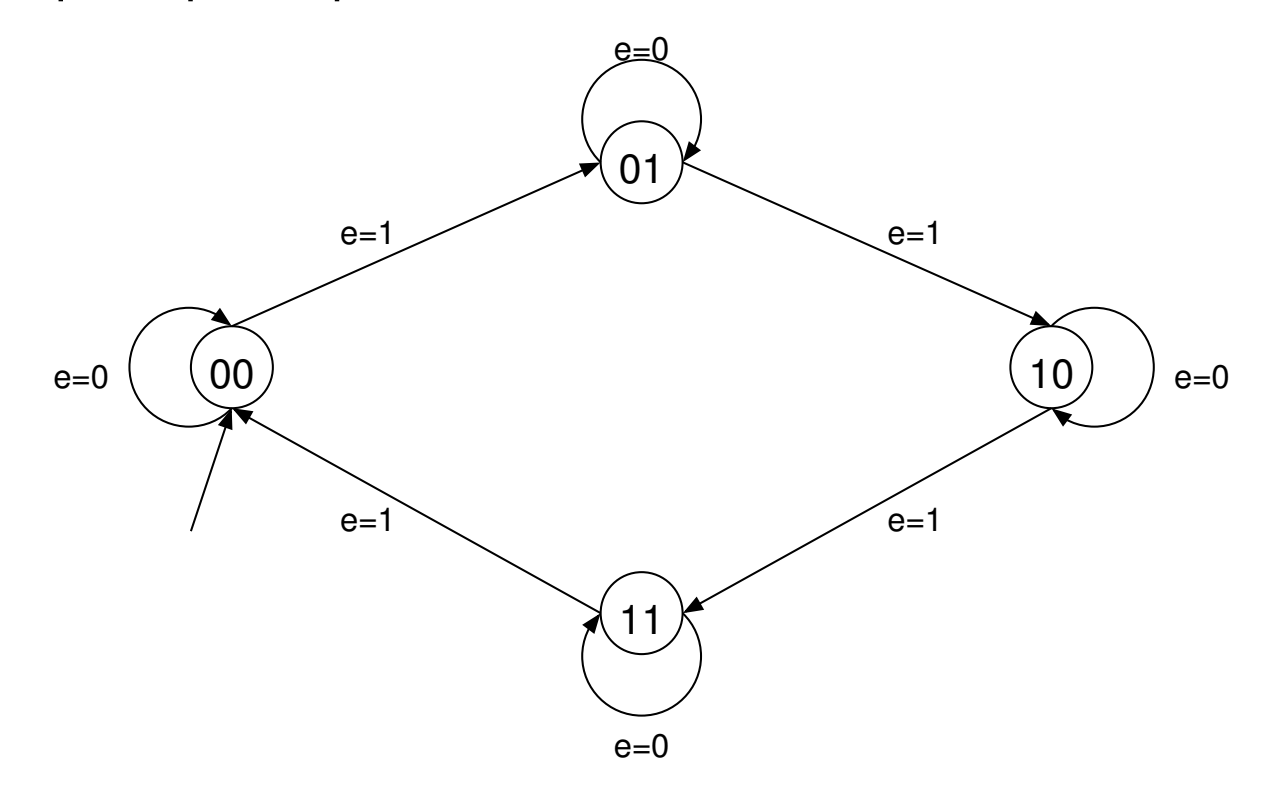

• Ex. Reconnaissance de la séquence 01

# **Registres**

• Ex. Registre 8 bits

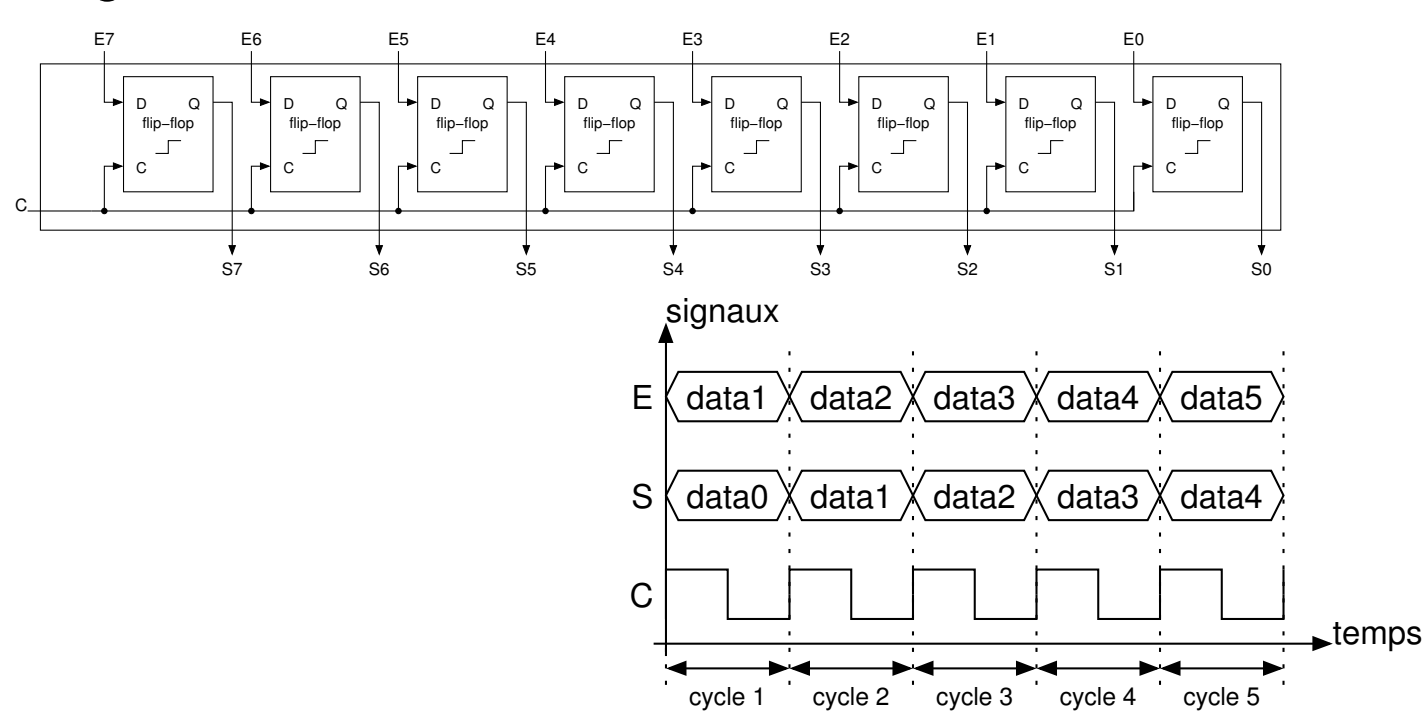

• E stocké en fin de cycle et disponible au cycle suivant

# **Registres**

• Ex. Registre 8 bits avec mémorisation sur plusieurs cycles

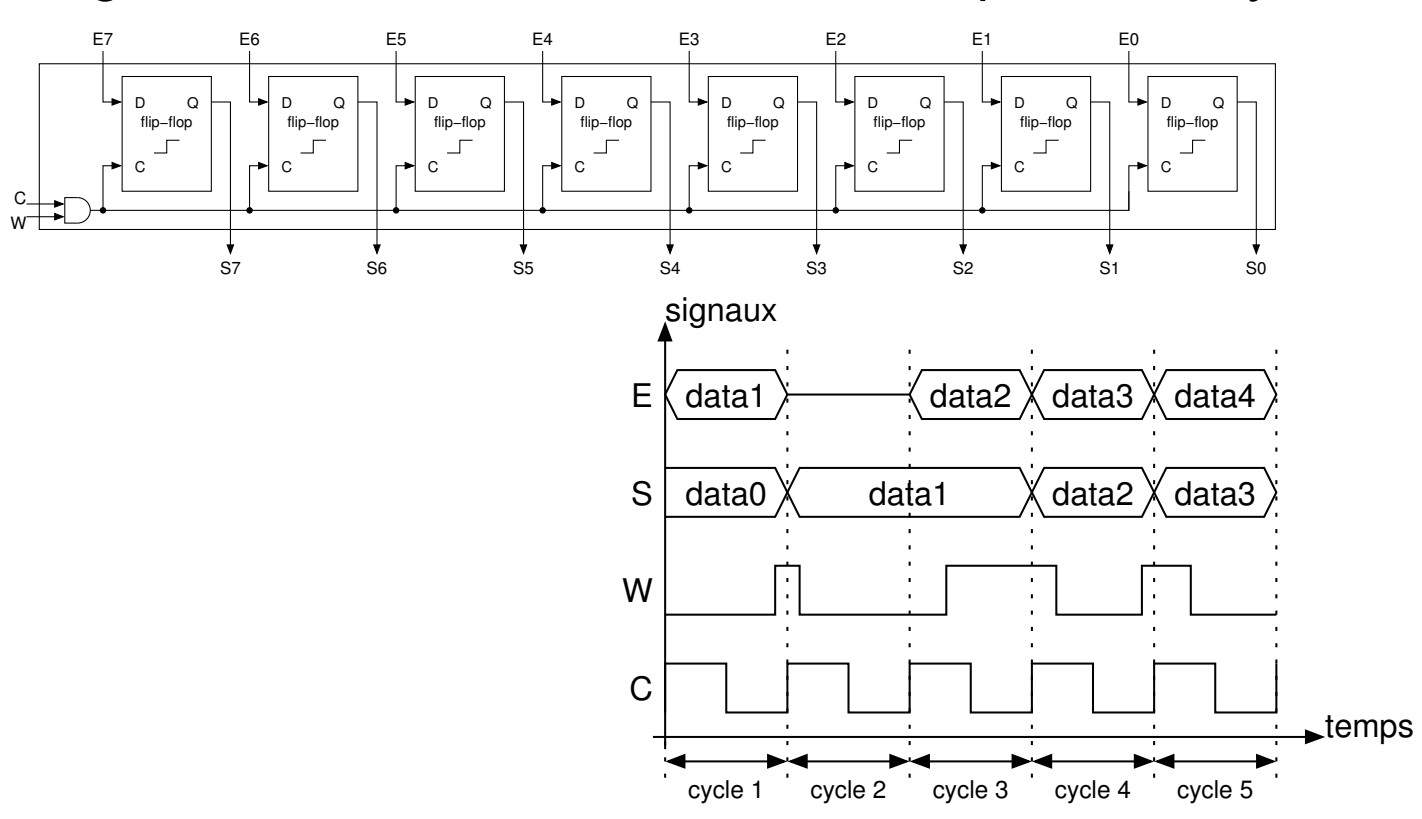

- En fin de cycle
	- Si W = 1 alors E est stocké et disponible au cycle suivant
	- Si W = 0 alors S conserve la même donnée au cycle suivant

### Banc de registres (*register file*)

- Lecture
	- $-$  n numéros de registres en entrée #rrX,  $n$  ports rdataX en sortie
	- La donnée correspondant à #rrX est maintenue sur rdataX
- Écriture sur le front montant
	- 1 numéro de registre #rw, 1 port wdata, 1 horloge C et 1 signal W en entrée
	- Si sur le front montant W=1, la donnée wdata est placée dans le registre #rw
- Ex. Banc de 8 registres 8 bits avec deux ports de lecture  $n = 2$

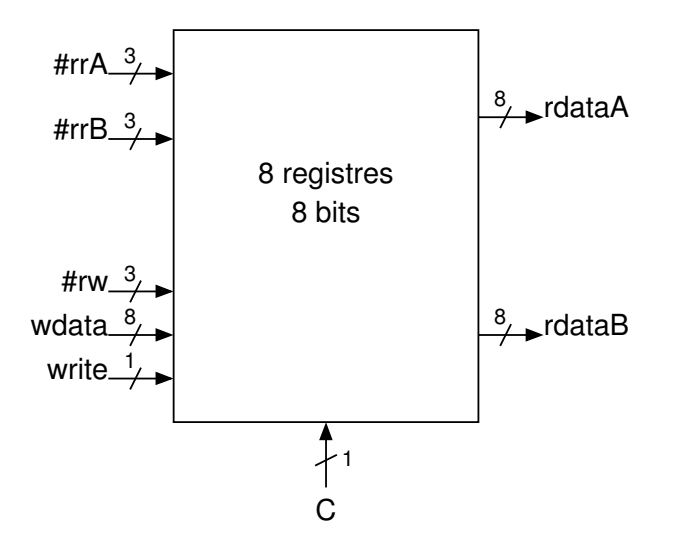

#### Banc de registres (*register file*)

• Ex. Banc de 8 registres 8 bits avec deux ports de lecture  $n = 2$ 

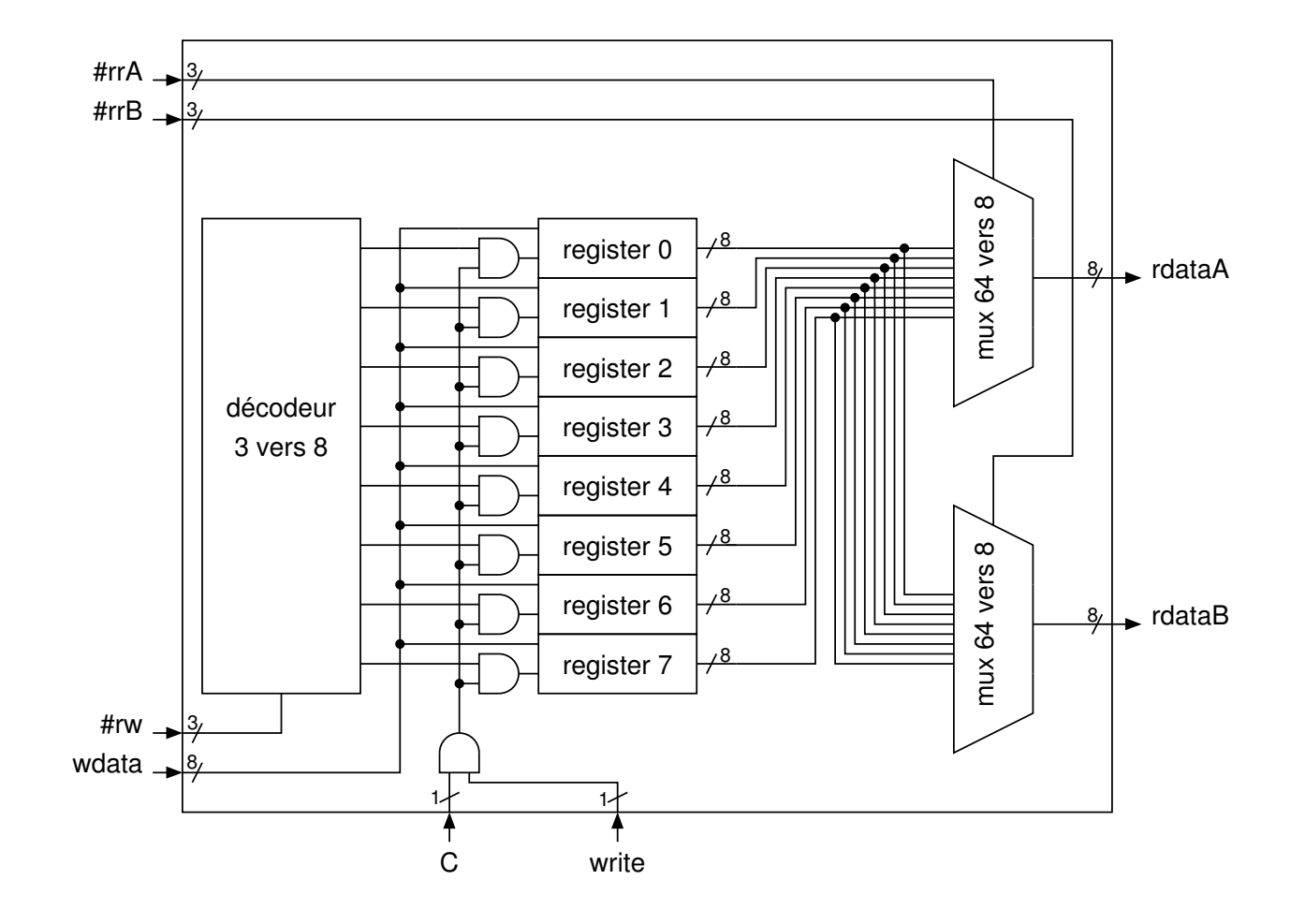

### RAM

- Bancs de registres : petites mémoires
- SRAM (*Static RAM*) : à base de bascules
	- Données stockées tant que le système est sous tension
- DRAM (*Dynamic RAM*) : à base de condensateurs
	- Rafraichir la charge des condensateurs
- SRAM plus rapide mais plus chère  $\rightarrow$  caches ( $\approx$  Mio)
- DRAM moins chère mais plus lente  $\rightarrow$  mémoire centrale ( $\approx$  Gio)

- 
- DRAM synchrone (cadencées par une horloge)
	- SDRAM (*Synchronous DRAM*) : opérations sur un front d'horloge
	- DDR SDRAM (*Double Data Rate SDRAM*) : sur les deux fronts d'horloge

### SRAM

- SRAM de  $2<sup>m</sup>$  mots de k bits :
	- Din / Dout (k bits) : entrée / sortie de données
	- add (m bits) : adresse
	- WE (1 bit) : Write Enable
	- OE (1 bit) : Output Enable
- Buffer : interrupteur
	- $c = 1$  : e est copié sur s
	- $c = 0$  : rien sur s

Bascule D avec buffer

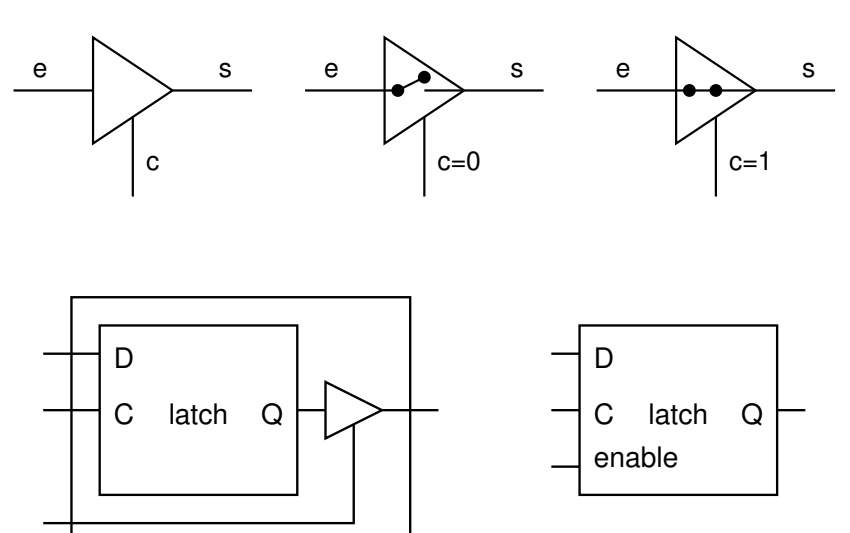

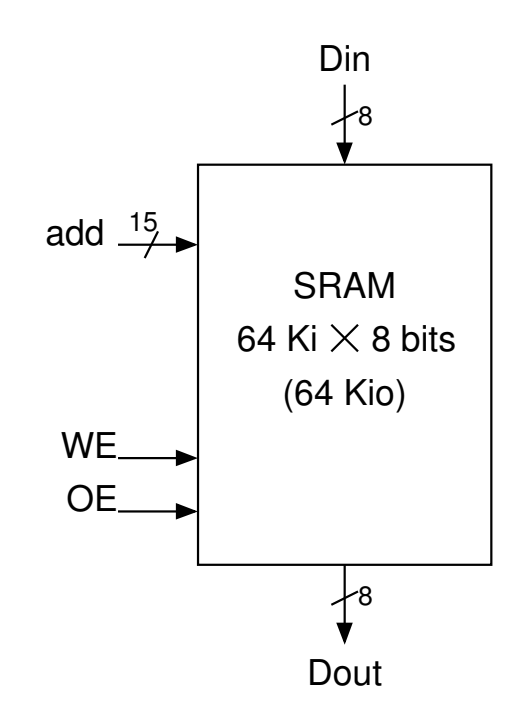

#### SRAM

 $\cdot$  Ex. 4 x 2 bits

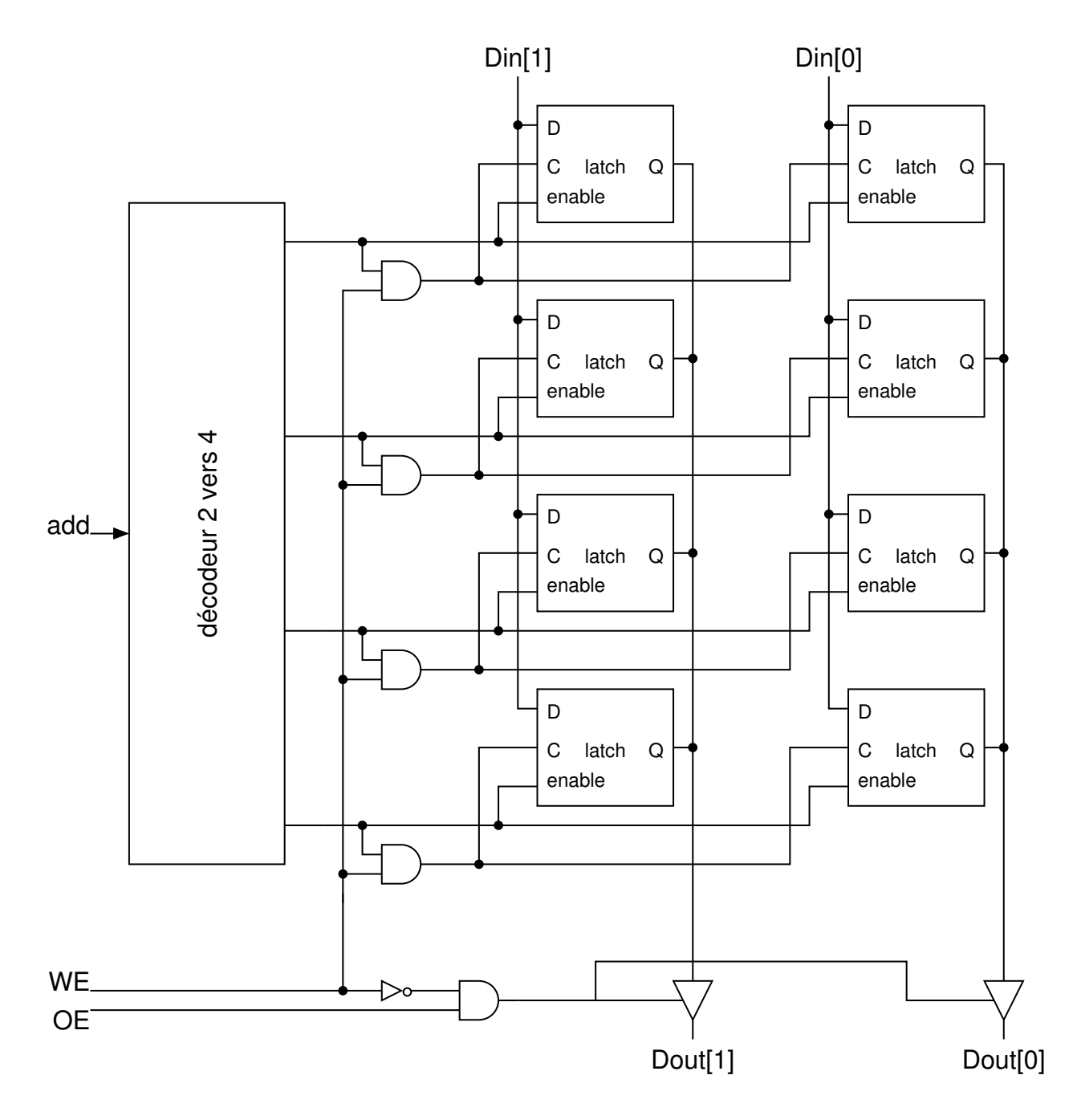

### SRAM

- $Fx$  2<sup>16</sup> x 8 bits ?
- Problème : décodeur 16 vers 216 compliqué à réaliser / câbler
	- $\rightarrow$  Découpage en blocs
- 64Ki mots de 8 bits découpés en 8 blocs de 64Ki bits, chaque bloc stocke un bit par mot adressé
- On découpe la mémoire en blocs de 64Ki = 1024 x 64 bits
	- Chacun des mots de ces blocs est adressable par add[15-6]
	- Pour chaque mot de 64 bits on sélectionne un bit par add[5-0]

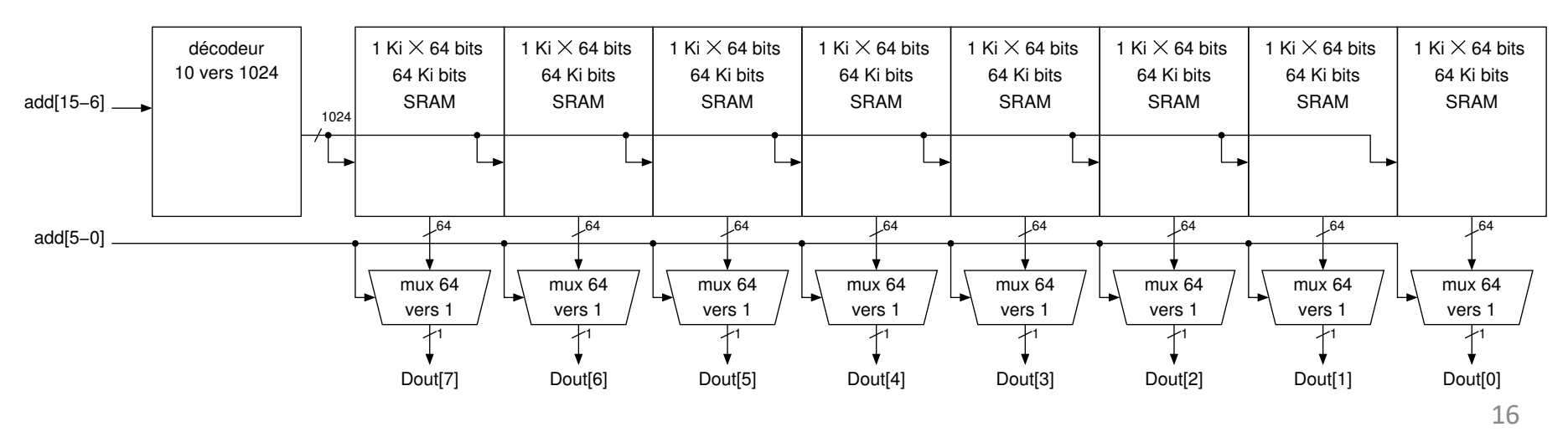